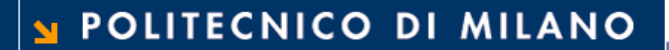

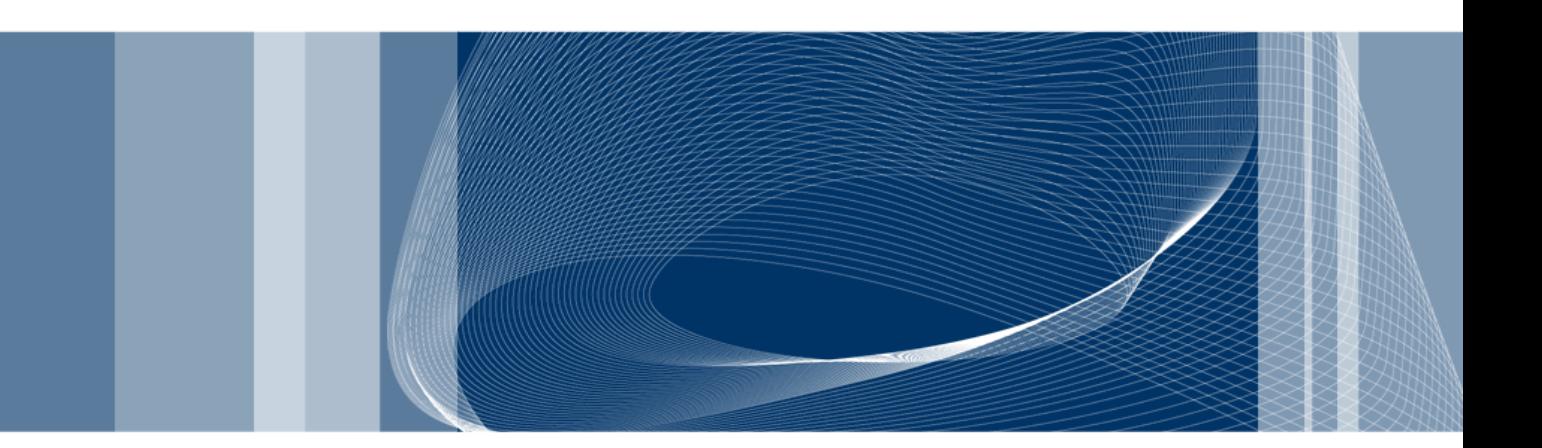

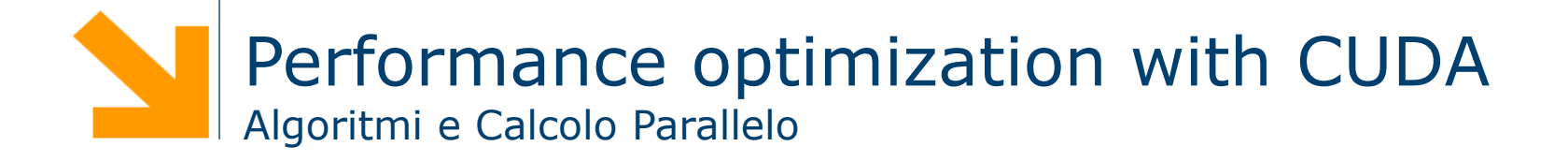

**Daniele Loiacono**

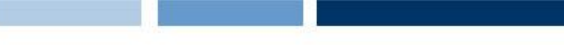

#### References

- $\Box$  This set of slides is mainly based on:
	- CUDA Technical Training, Dr. Antonino Tumeo, Pacific Northwest National Laboratory
	- Slide of Applied Parallel Programming (ECE498@UIUC) http://courses.engr.illinois.edu/ece498/al/
- **Q** Useful references
	- **Programming Massively Parallel Processors: A Hands-on** Approach, David B. Kirk and Wen-mei W. Hwu
	- ► http://www.gpgpu.it/ (CUDA Tutorial)
	- **EXAMPLE CUDA Programming Guide** http://developer.nvidia.com/object/gpucomputing.html
	- CUDA C Best Practices Guide http://developer.download.nvidia.com/compute/cuda/3\_2\_prod/ toolkit/docs/CUDA\_C\_Best\_Practices\_Guide.pdf

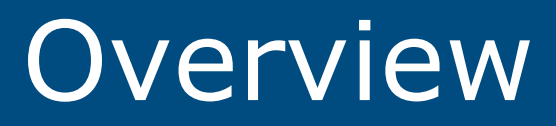

#### Optimize Algorithms for the GPU

- $\Box$  Maximize independent parallelism
- $\Box$  Maximize arithmetic intensity (math/bandwidth)
- $\Box$  Sometimes it's better to recompute than to cache GPU spends its transistors on ALUs, not memory
- $\Box$  Do more computation on the GPU to avoid costly data transfers
	- Even low parallelism computations can sometimes be faster than transferring back and forth to host

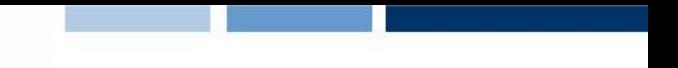

#### Optimize Memory Access

 $\Box$  Coalesced vs. Non-coalesced = order of magnitude Global/Local device memory

- $\Box$  Optimize for spatial locality in cached texture memory
- $\Box$  In shared memory, avoid high-degree bank conflicts

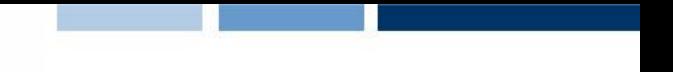

### Take Advantage of Shared Memory

- $\Box$  Hundreds of times faster than global memory
- $\Box$  Threads can cooperate via shared memory
- $\Box$  Use one / a few threads to load / compute data shared by all threads
- $\Box$  Use it to avoid non-coalesced access: stage loads and stores in shared memory to re-order noncoalesceable addressing

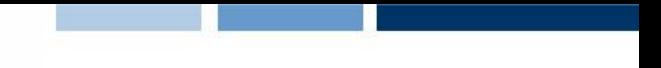

#### Use Parallelism Efficiently

- $\Box$  Partition your computation to keep the GPU multiprocessors equally busy
	- ► Many threads, many thread blocks
- $\Box$  Keep resource usage low enough to support multiple active thread blocks per multiprocessor
	- Registers, shared memory

# Hardware Implementation

#### Hardware Architecture

**TPC TPC TPC TPC TPC TPC TEX SM SP SP SP SP SFU SP SP SP SP SFU Instruction Fetch/Dispatch Instruction L1 Data L1 Texture Processor Cluster Streaming Multiprocessor SM Shared Memory** …

**Streaming Processor Array**

**Daniele Loiacono**

#### POLITECNICO DI MILANO

## CUDA Terminology

- **□ Streaming Processor Array (SPAs) (e.g., 8 TPCs)**
- **□ Texture Processor Cluster (e.g., 2 SMs + TEX)**
- **□ Streaming Multiprocessor (e.g., 8 SPs)** 
	- Multi-threaded processor core
	- ► Fundamental processing unit for CUDA thread block
- **□ Streaming Processor**

► Scalar ALU for a single CUDA thread

- □ Warp: a group of threads executed physically in parallel (SIMD)
	- Half-warp: the first or second half of a warp of threads

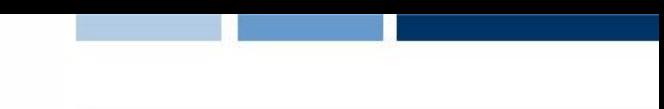

## Thread Scheduling/Execution

- □ Each Thread Blocks is divided in 32-thread Warps
	- **This is an implementation decision, not** part of the CUDA programming model
- □ Warps are scheduling units in SM
- $\Box$  If 3 blocks are assigned to an SM and each Block has 256 threads, how many Warps are there in an SM?
	- Each Block is divided into  $256/32 = 8$ Warps
	- $\blacktriangleright$  There are 8  $*$  3 = 24 Warps
	- $\blacktriangleright$  At any point in time, only one of the 24 Warps will be selected for instruction fetch and execution.

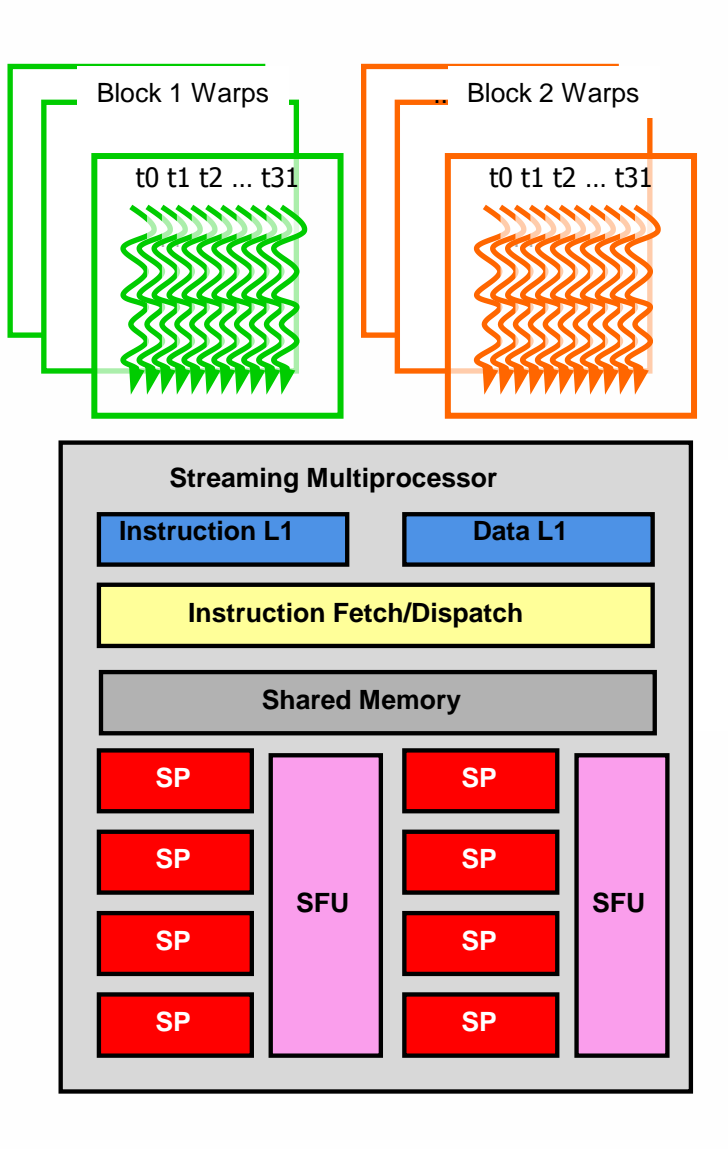

## SM Warp Scheduling

- □ SM hardware implements zero-overhead Warp scheduling
	- ▶ Warps whose next instruction has its operands ready for consumption are eligible for execution
	- Eligible Warps are selected for execution on a prioritized scheduling policy
	- All threads in a Warp execute the same instruction when selected
- $\Box$  4 clock cycles needed to dispatch the same instruction for all threads in a Warp in G8x/G200
	- If one global memory access is needed for every 4 instructions
	- A minimal of 13 Warps are needed to fully tolerate 200-cycle memory latency

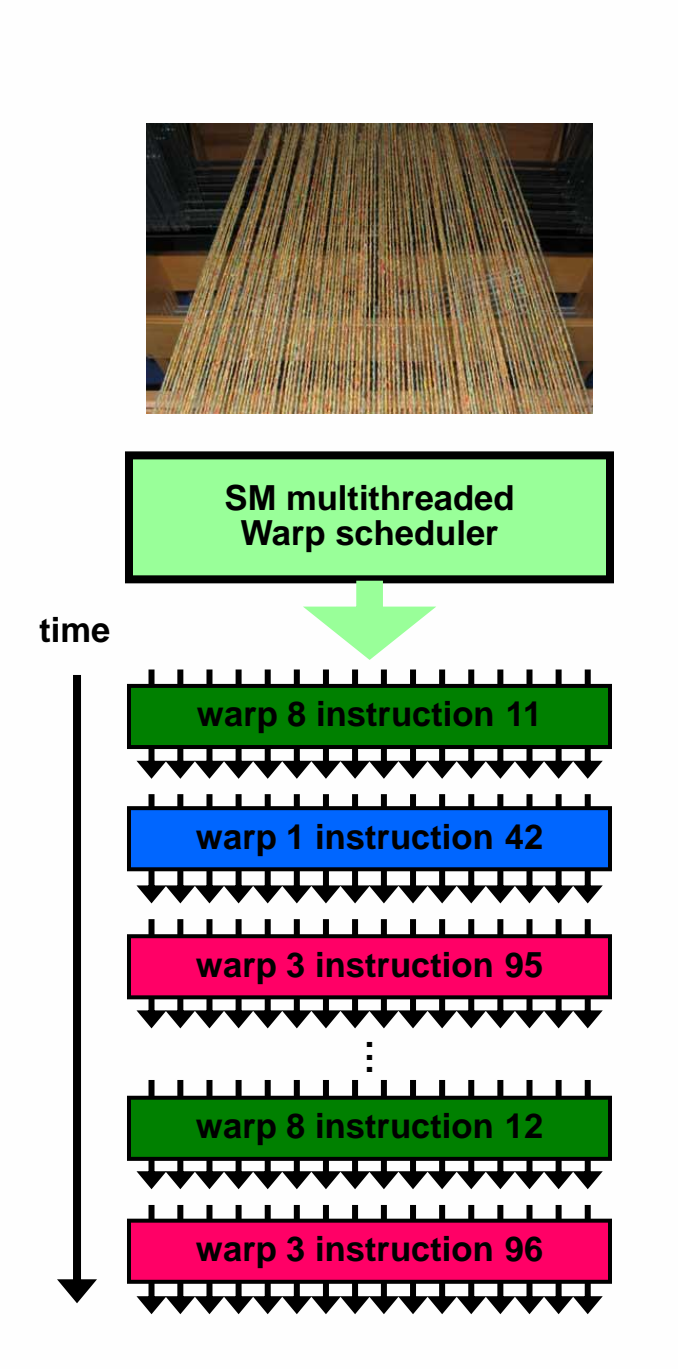

# Memory Optimization

#### **Overview**

- $\Box$  Optimizing host-device data transfers
- □ Coalescing global data accesses
- □ Using shared memory effectively

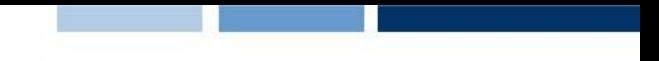

#### Host-Device Data Transfers

- $\Box$  Device memory to host memory bandwidth much lower than device memory to device bandwidth
	- $\triangleright$  8GB/s peak (PCI-e x16 Gen 2) vs. 141 GB/s peak (GTX) 280)
- **Ninimize transfers** 
	- ▶ Intermediate data structures can be allocated, operated on, and deallocated without ever copying them to host memory
- **Q** Group transfers

► One large transfer much better than many small ones

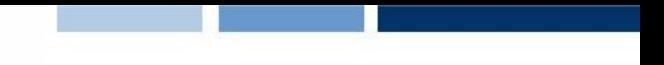

#### Page-Locked Data Transfers

- □ cudaMallocHost() allows allocation of page-locked ("pinned") host memory
- □ Enables highest cudaMemcpy performance
	- ► 3.2 GB/s on PCI-e x16 Gen1
	- ► 5.2 GB/s on PCI-e x16 Gen2
- □ See the "bandwidthTest" CUDA SDK sample
- $\Box$  Use with caution!!
	- Allocating too much page-locked memory can reduce overall system performance
	- ► Test your systems and apps to learn their limits

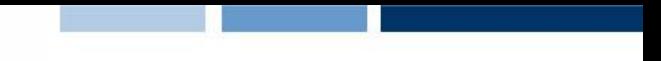

#### Asynchronous memory copy

- Asynchronous host-device memory copy for pinned memory (allocated with "cudaMallocHost" in C) frees up CPU on all CUDA capable devices
- $\Box$  Overlap implemented by using a stream
- $\Box$  Stream = Sequence of operations that execute in order
- **O** Stream API:
	- cudaMemcpyAsync(dst, src, size, direction, stream);
	- $\blacktriangleright$  The default stream is 0
- **Q** Example:

```
cudaMemcpyAsync(dst, src, size, 
                       cudaMemcpyHostToDevice, 0);
kernel\llgrid, block\gg\sim(\cdots);cpuFunction();
```
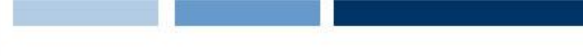

### Overlap kernel and memory copy

- $\Box$  Concurrent execution of a kernel and a host device memory copy for pinned memory
	- $\blacktriangleright$  Devices with compute capability  $\blacktriangleright$  = 1.1 (G84 and up)
	- ► Overlaps kernel execution in one stream with a memory copy from another stream

#### □ Example:

cudaStreamCreate(&stream1);

```
cudaStreamCreate(&stream2);
```

```
cudaMemcpyAsync(dst, src, size, dir, stream1);
```

```
kernel<<<grid, block, 0, stream2>>>(...);
```
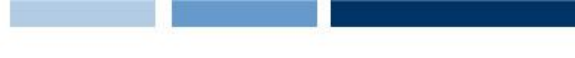

#### Global and Shared Memory

- □ Global memory not cached on G8x GPUs
	- $\blacktriangleright$  High latency, but launching more threads hides latency
	- **IMPORTANT TO MINIMIZE ACCESSES**
	- ► Coalesce global memory accesses (more later)
- $\Box$  Shared memory is on-chip, very high bandwidth
	- ► Low latency
	- ► Like a user-managed per-multiprocessor cache
	- ► Try to minimize or avoid bank conflicts (more later)

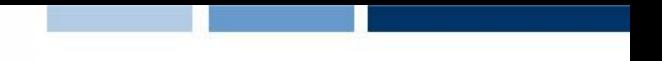

#### Texture and Constant Memory

#### $\Box$  Texture partition is cached

- ► Uses the texture cache also used for graphics
- ▶ Optimized for 2D spatial locality
- ► Best performance when threads of a warp read locations that are close together in 2D
- $\Box$  Constant memory is cached
	- $\blacktriangleright$  4 cycles per address read within a single warp
		- Total cost 4 cycles if all threads in a warp read same address
		- Total cost 64 cycles if all threads read different addresses

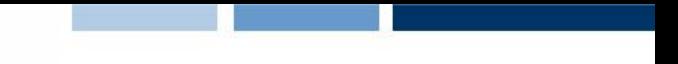

#### Global Memory Reads/Writes

- □ Global memory is not always cached (e.g., on G8x/GT200)
- $\Box$  Highest latency instructions: 400-600 clock cycles
- $\Box$  Likely to be a performance bottleneck
- $\Box$  Optimizations can greatly increase performance

## Coalescing (compute capability 1.0 / 1.1)

- $\Box$  A coordinated read by a half-warp (16 threads)
- A contiguous region of global memory:
	- ► 64 bytes each thread reads a word: int, float, ...
	- ► 128 bytes each thread reads a double-word: int2, float2, …
	- ► 256 bytes each thread reads a quad-word: int4, float4, …
- **Q** Additional restrictions:
	- ► Starting address for a region must be a multiple of region size
	- The kth thread in a half-warp must access the kth element in a block being read
- $\Box$  Exception: not all threads must be participating
	- $\blacktriangleright$  Predicated access, divergence within a halfwarp

#### Coalescence (1.0/1.1): examples

**Thread 0** Address 128 **Thread 3** Address 132 **Thread 2** Address 136 **Thread 3** Address 140 **Thread 4** Address 144 **Thread 5** Address 148 **Thread 6** Address 152 **Thread 7** Address 156 **Thread 8** Address 160 **Thread 9** Address 164 **Thread 10** Address 168 **Thread 11** Address 172 **Thread 12** Address 176 **Thread 13** Address 180 **Thread 14** Address 184 **Thread 15** Address 188

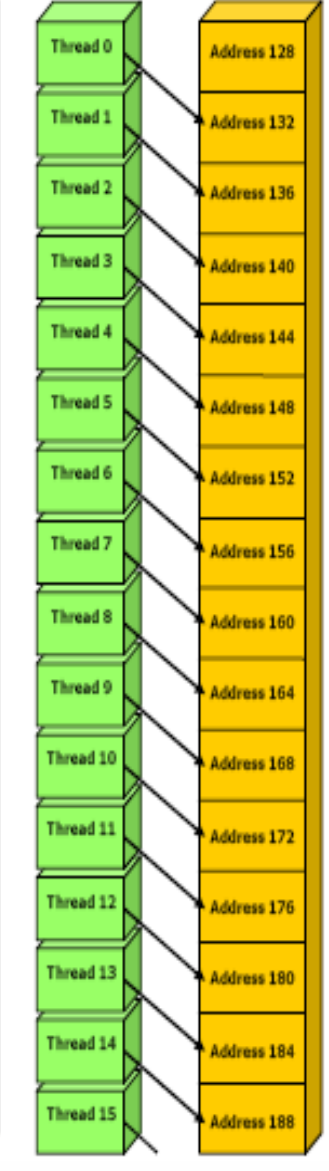

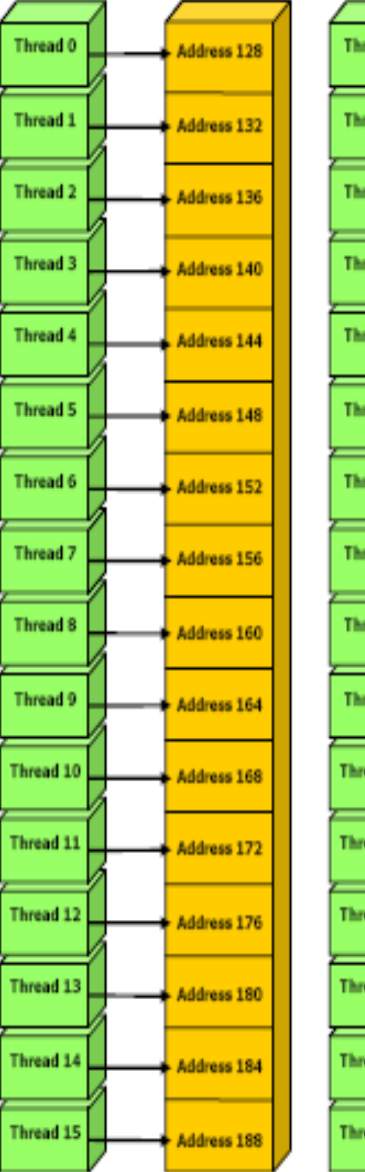

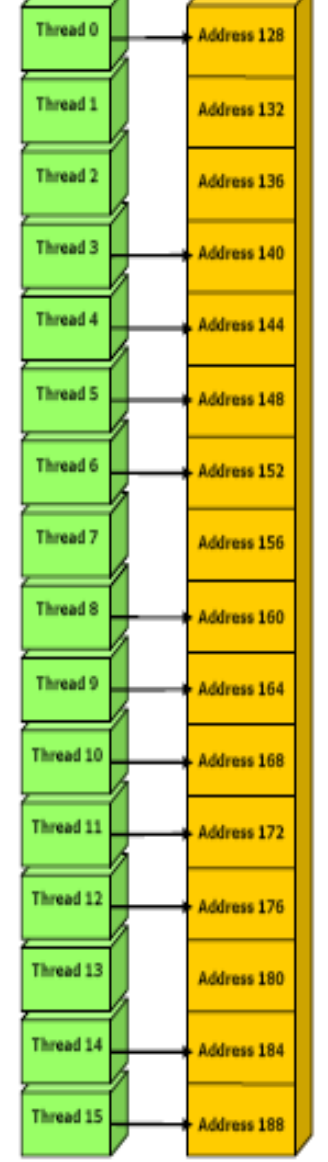

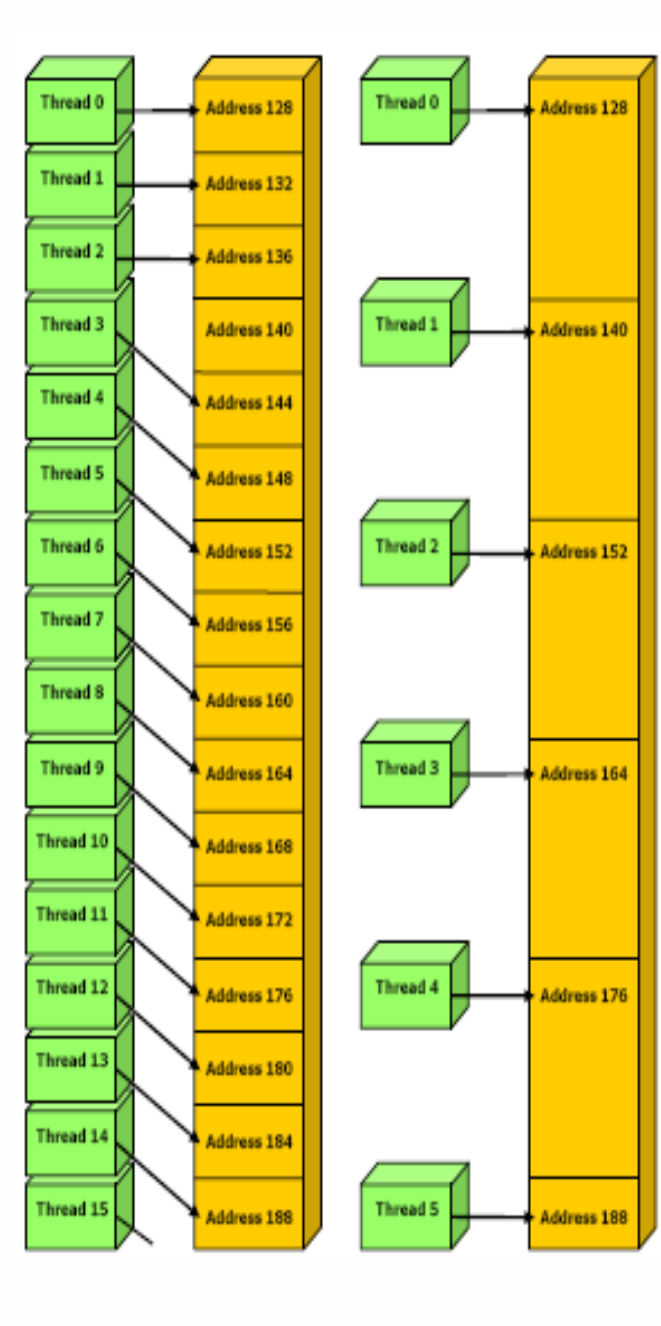

#### POLITECNICO DI MILANO

#### **Daniele Loiacono**

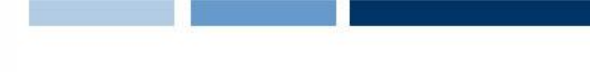

#### Coalescing (compute capability  $>= 1.2$ )

- $\Box$  A single memory transaction is issued for a half warp if words accessed by all threads lie in the same segment of size equal to:
	- ▶ 32 bytes if all threads access 8-bit words
	- ► 64 bytes if all threads access 16-bit words
	- ▶ 128 bytes if all threads access 32-bit or 64-bit words
- $\Box$  Achieved for any pattern of addresses requested by the half-warp
	- $\blacktriangleright$  including patterns where multiple threads access the same address
- $\Box$  If a half-warp addresses words in n different segments, n memory transactions are issued (one for each segment)

#### Coalescence (1.2): examples

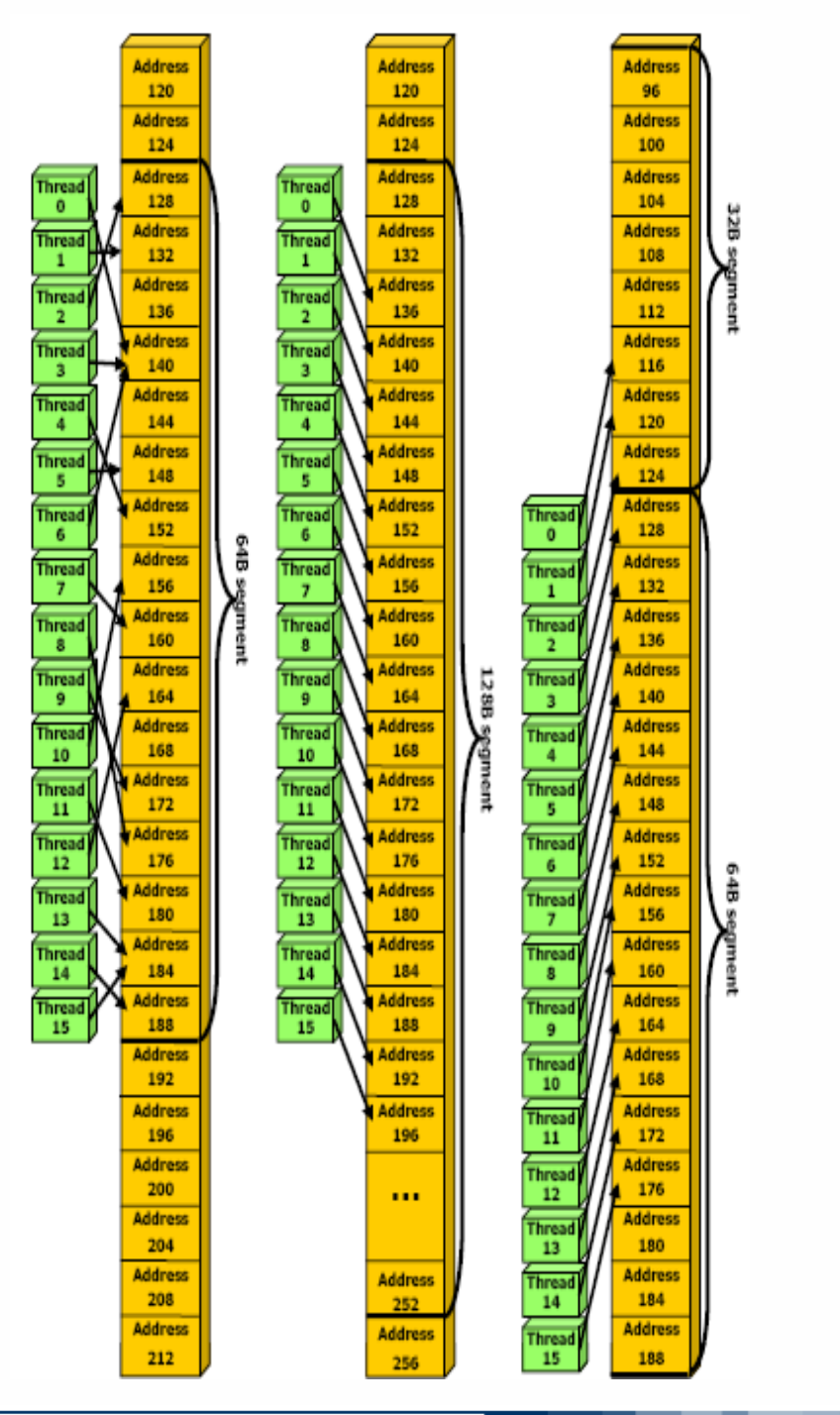

**Daniele Loiacono**

#### POLITECNICO DI MILANO

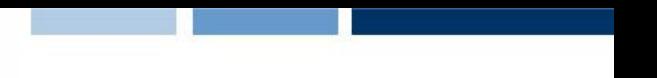

## Coalescing: Timing Results

#### □ Experiment:

- ► Kernel: read a float, increment, write back
- ► 3M floats (12MB)
- **Times averaged over 10K runs**
- □ 12K blocks x 256 threads:
	- 356μs coalesced
	- 357μs coalesced, some threads don't participate
	- $\rightarrow$  3,494 $\mu$ s permuted/misaligned thread access

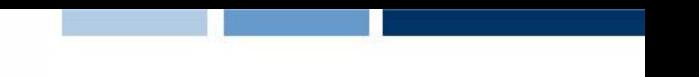

#### Uncoalesced Access: float3 Case

 $\Box$  float3 is 12 bytes

 $\Box$  Each thread ends up executing 3 reads

- $\blacktriangleright$  sizeof(float3) != 4, 8, or 16
- ► Half-warp reads three 64B non-contiguous regions

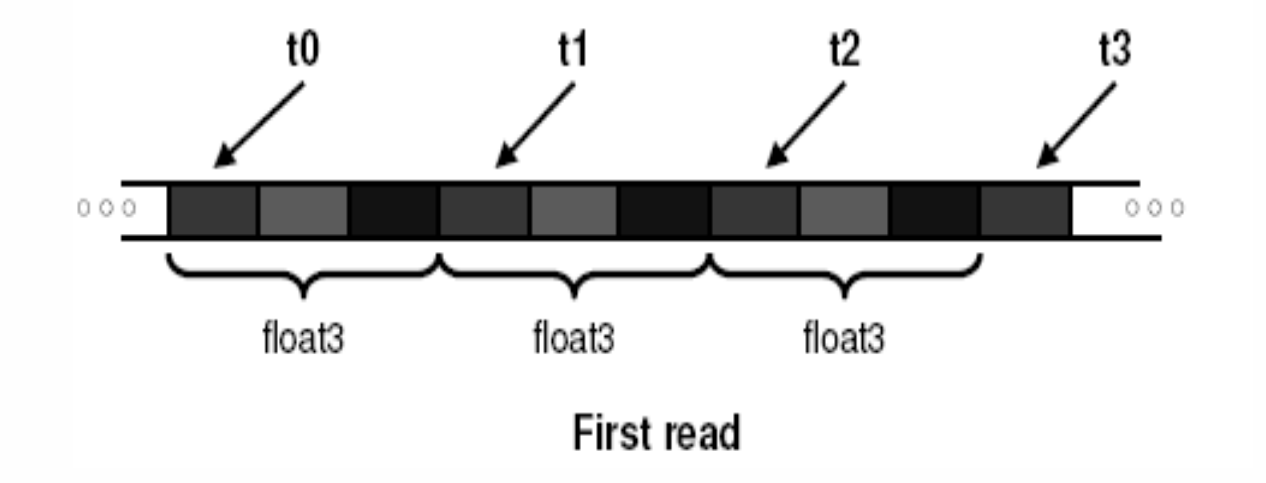

#### Uncoalesced float3 Code

```
global void accessFloat3(float3 *d in, float3 d out)
{
  int index = blockIdx.x * blockDim.x + threadIdx.x;float3 a = d in[index];
  a.x += 2;a. y += 3;
  a. z += 4;
  d out [index] = a;
}
```
## Shared Memory

- $\Box$  ~Hundred times faster than global memory
- $\Box$  Cache data to reduce global memory accesses
- $\Box$  Threads can cooperate via shared memory
- □ Use it to avoid non-coalesced access
	- ► Stage loads and stores in shared memory to re-order noncoalesceable addressing

#### Coalescing float3 Access

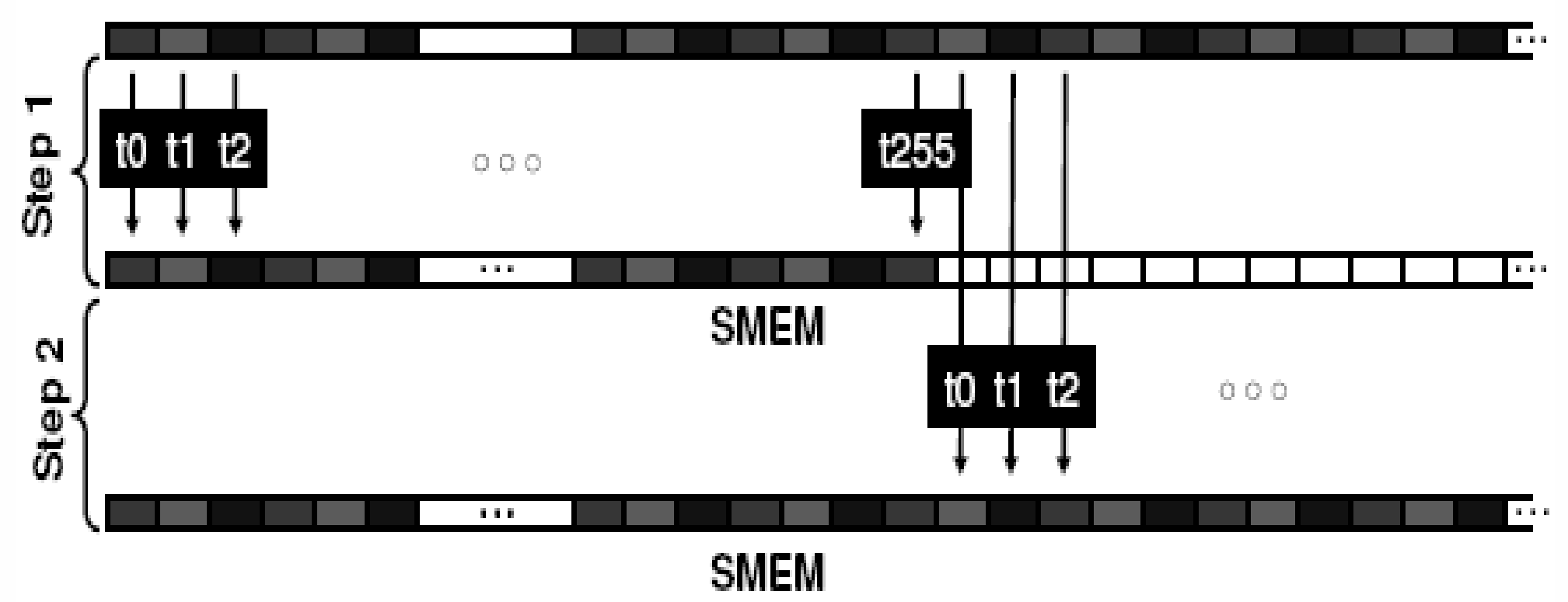

**GMEM** 

#### Similarly, Step3 starting at offset 512

**Daniele Loiacono**

#### POLITECNICO DI MILANO

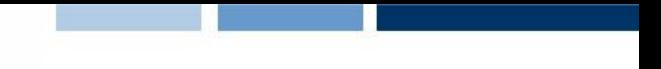

#### Coalesced Access: float3 Case

- $\Box$  Use shared memory to allow coalescing
	- $\blacktriangleright$  Need sizeof(float3)\*(threads/block) bytes of SMEM
	- ► Each thread reads 3 scalar floats:
		- Offsets: 0, (threads/block), 2<sup>\*</sup>(threads/block)
		- These will likely be processed by other threads, so sync
- $\Box$  Processing
	- ► Each thread retrieves its float3 from SMEM array
		- Cast the SMEM pointer to (float3\*)
		- Use thread ID as index
	- Rest of the compute code does not change!

#### Coalesced float3 Code

```
qlobal void accessInt3Shared(float *q_in,
                            float *g_out)
                        {
                          int dim = blockDim.x;
                          int index = 3 * blockIdx.x * dim +
                           threadIdx.x;
                          shared float s data[dim*3];
                          s data[threadIdx.x] = q in[index];
                          s data[threadIdx.x+dim] = q in[index+dim];
                          s data[threadIdx.x+2*dim]= q_in[index+dim*2];
                            syncthreads();
                          float3 a = ((float3*)s data)[threadIdx.x];a.x += 2;a. y += 3;
                          a. z += 4;
                           ((float3*)s data)[threadIdx.x] = a;
                          syncthreads();
                          q out[index] = s data[threadIdx.x];
                          q out[index+dim] = s data[threadIdx.x+dim];
                          q out[index+dim*2] = s data[threadIdx.x+dim*2];
                        }
Read the 
input
through 
SMEM
Compute 
code 
Is not 
changed
Write the 
result
through 
SMEM
              \begin{matrix} \sqrt{2} \ 1 \end{matrix}{
              {
```
**Daniele Loiacono**

#### POLITECNICO DI MILANO

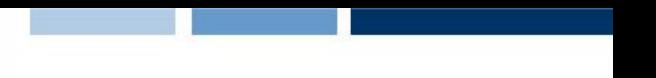

## Coalescing: Timing Results

#### □ Experiment:

- ▶ Kernel: read a float, increment, write back
- ► 3M floats (12MB)
- **Fimes averaged over 10K runs**
- $\Box$  12K blocks x 256 threads reading floats:
	- 356μs coalesced
	- ► 357µs coalesced, some threads don't participate
	- $\rightarrow$  3,494 $\mu$ s permuted/misaligned thread access
- □ 4K blocks x 256 threads reading float3s:
	- 3,302μs float3 uncoalesced
	- ► 359µs float3 coalesced through shared memory

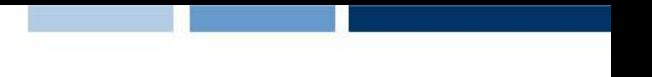

#### Parallel Memory Architecture

- $\Box$  Many threads accessing memory
	- $\blacktriangleright$  Therefore, memory is divided into banks
	- Essential to achieve high bandwidth
- $\Box$  Each bank can service one address per cycle
	- A memory can service as many simultaneous accesses as it has banks
- $\Box$  Multiple simultaneous accesses to a bank result in a bank conflict
	- ► Conflicting accesses are serialized

#### Bank Addressing Examples

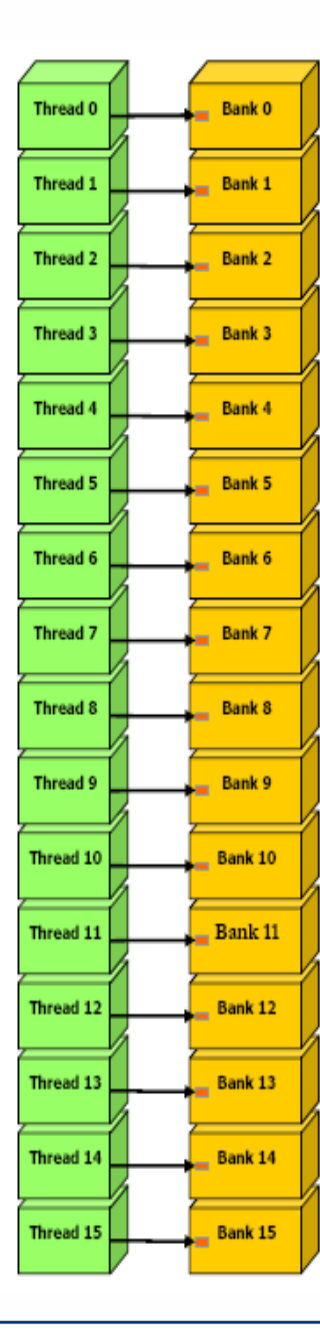

- No bank conflicts
	- Left: linear addressing stride  $== 1$
	- Right: random 1:1 permutation

**Daniele Loiacono**

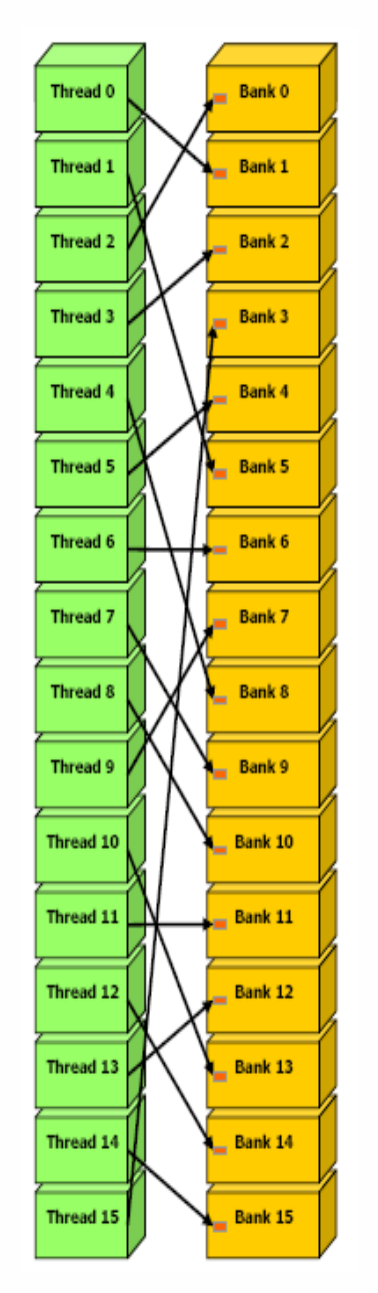

#### POLITECNICO DI MILANO

#### Bank Addressing Examples

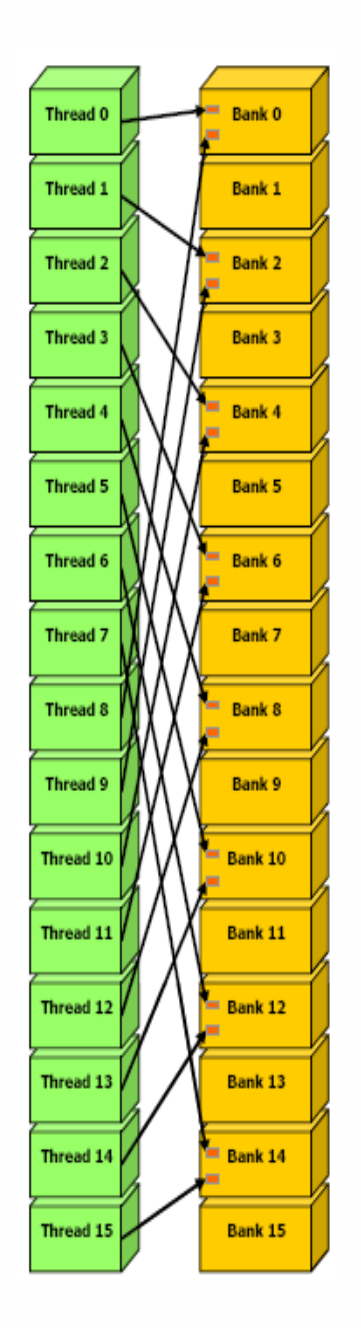

□ Left: 2-way Bank Conflicts

- $\blacktriangleright$  Linear addressing stride == 2
- □ Right: 8-way Bank Conflicts
	- $\blacktriangleright$  Linear addressing stride == 8

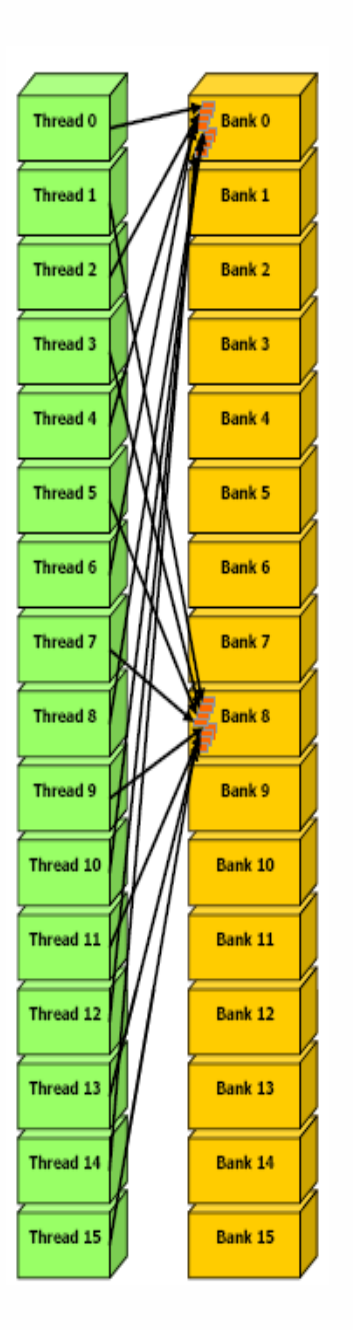

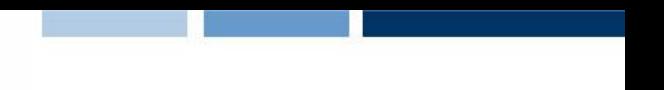

## Shared memory bank conflicts

- $\Box$  Shared memory is as fast as registers if there are no bank conflicts
- $\Box$  The fast case:
	- If all threads of a half-warp access different banks, there is no bank conflict
	- $\blacktriangleright$  If all threads of a half-warp read the identical address, there is no bank conflict (broadcast)
- $\Box$  The slow case:
	- ► Bank Conflict: multiple threads in the same half-warp access the same bank
	- **Must serialize the accesses**
	- $\triangleright$  Cost = max # of simultaneous accesses to a single bank

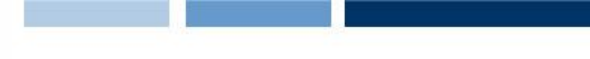

#### How addresses map to banks on G80/GT200

- $\Box$  Bandwidth of each bank is 32 bit per 2 clock cycles
- $\Box$  Successive 32-bit words are assigned to successive banks
- $\Box$  G80/GT200 have 16 banks
	- $\blacktriangleright$  So bank = address % 16
	- ► Same as the size of a half-warp
		- No bank conflicts between different half-warps, only within a single halfwarp

#### A common case

shared float shared[32]; float data = shared[BaseIndex + s  $*$  tid];

 $\Box$  s is the stride

 $\Box$  Threads tid and tid+n access the same banks if:

- $\blacktriangleright$  s<sup>\*</sup>n is a multiple of the number of banks m (m=16)
- $\blacktriangleright$  n is a multiple of m/d, where d is the greatest common divisor of m and s
- $\Box$  No bank conflicts if:
	- size(half warp)  $\epsilon$  = m/d = 16 / d
		- $m/d = 16$  (d = 1) -> s must be odd!

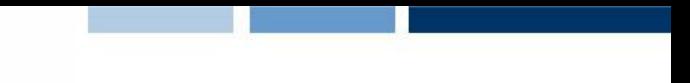

#### Matrix transpose example

 $\{$ 

}

```
qlobal void transpose naive(float *odata, float* idata, int
width, int height)
```

```
unsigned int xIndex = blockDim.x * blockIdx.x + threadIdx.x;unsigned int yIndex = blockDim.y * blockIdx.y + threadIdx.y;
```

```
if (xIndex < width && yIndex < height)
{
   unsigned int index in = xIndex + width * yIndex;unsigned int index out = yIndex + height * xIndex;
    odata[index out] = idata[index in];
}
```
#### Uncoalesced transpose

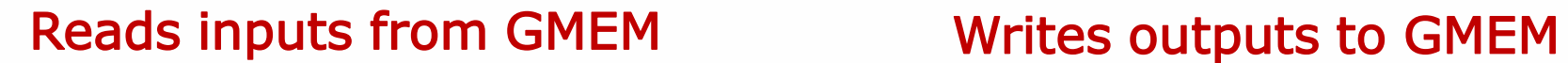

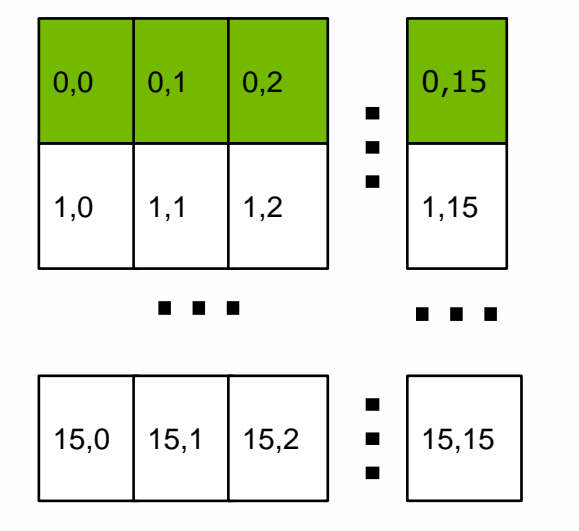

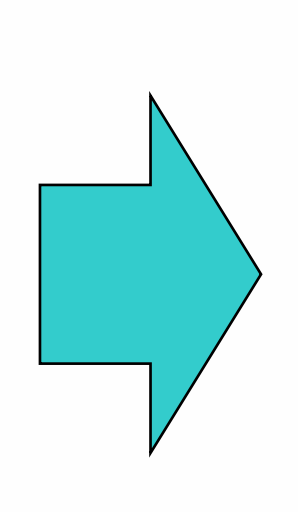

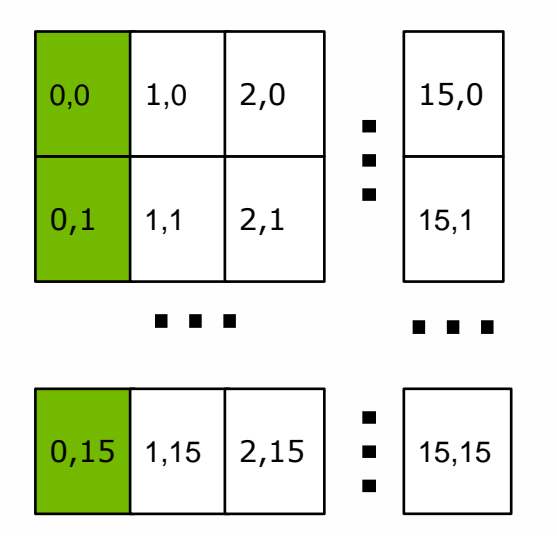

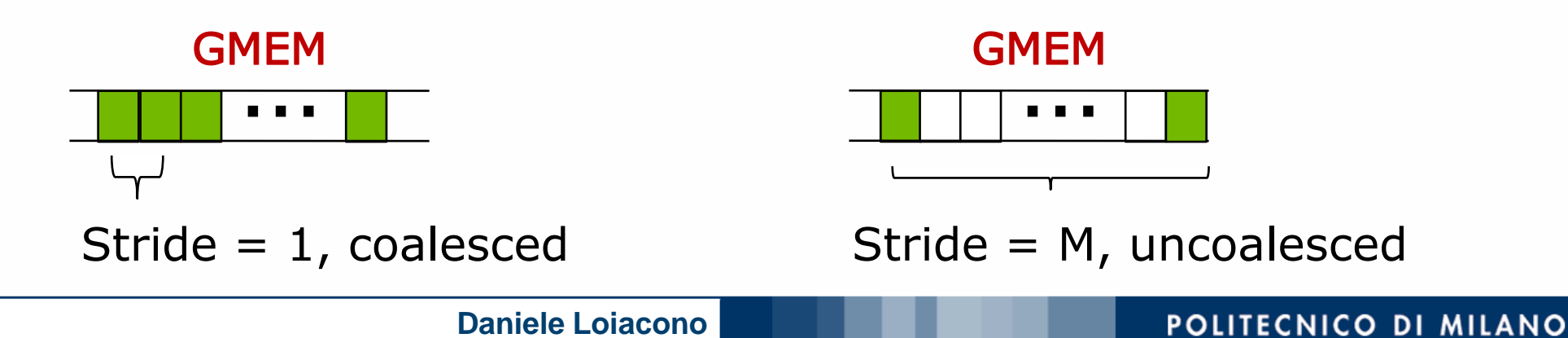

#### Coalesced Transpose

- $\Box$  Matrix is partitioned into square tiles
- $\Box$  Threadblock (bx, by):
	- Read the  $(bx,by)$  input tile, store into SMEM
	- $\blacktriangleright$  Write the SMEM data to (by, bx) output tile
		- Transpose the indexing into SMEM
- $\Box$  Thread (tx,ty):
	- Reads element  $(tx,ty)$  from input tile
	- $\blacktriangleright$  Writes element (tx, ty) into output tile
- $\Box$  Coalescing is achieved if:
	- $\blacktriangleright$  Block/tile dimensions are multiples of 16

#### Coalesced Transpose

#### Reads from GMEM Number 2012 Writes to SMEM

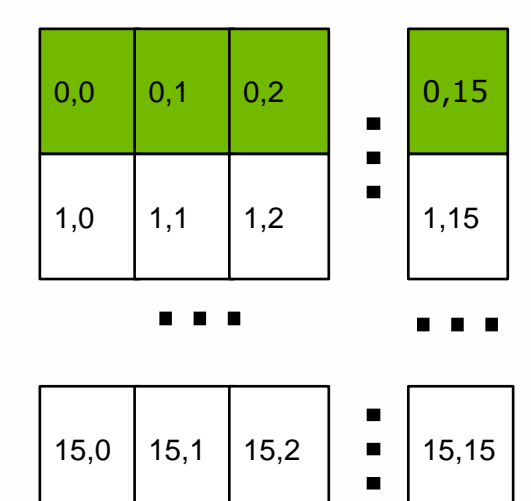

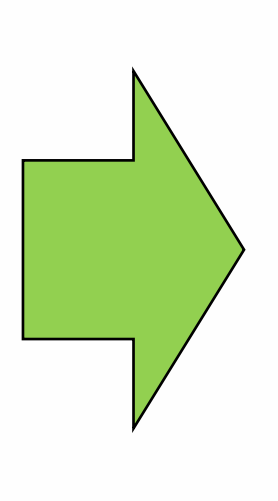

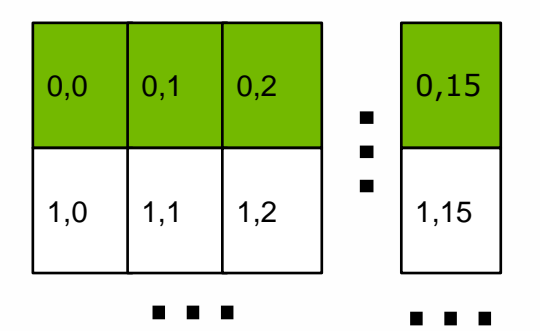

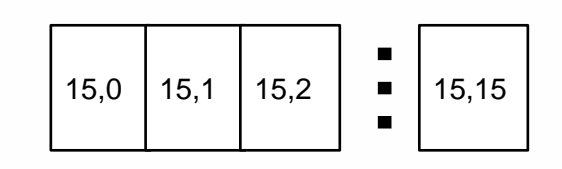

Reads from SMEM Writes to GMEM

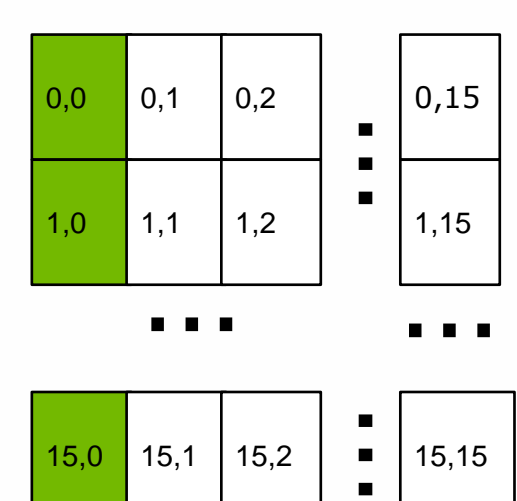

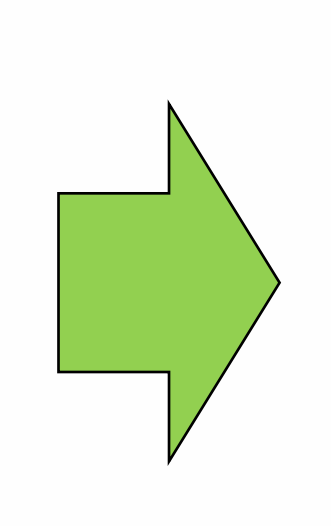

 $\blacksquare$ 

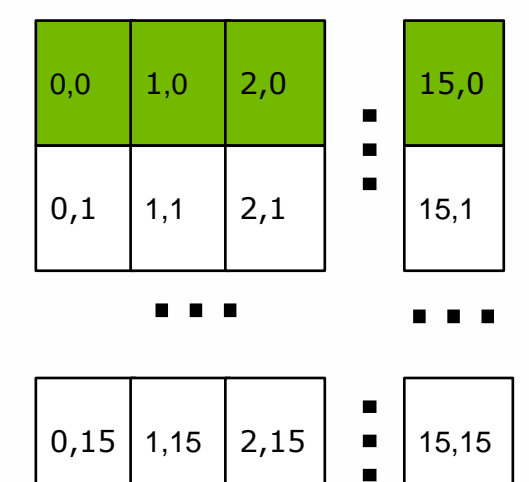

#### POLITECNICO DI MILANO

**Daniele Loiacono**

## SMEM Optimization

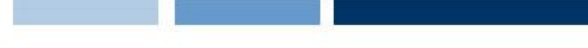

#### Reads from SMEM

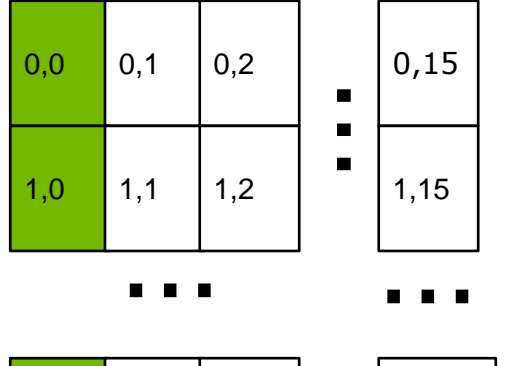

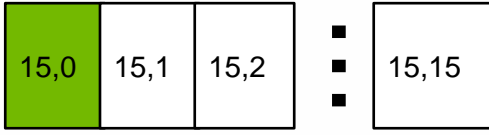

## $\Box$  Threads read SMEM with stride = 16  $\blacktriangleright$  Bank conflicts

#### Reads from SMEM

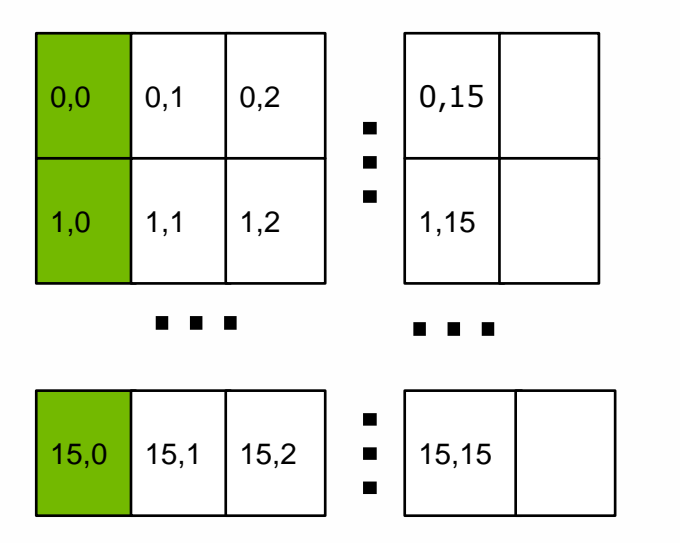

#### **□ Solution**

- Allocate an extra column
- Read stride =  $17$
- **Fi** Threads read from consecutive banks

#### POLITECNICO DI MILANO

#### Optimized transpose

}

```
qlobal void transpose(float *odata, float *idata, int width, int height)
{
   shared float block[BLOCK DIM][BLOCK DIM+1];
```

```
// read the matrix tile into shared memory
unsigned int xIndex = blockIdx.x * BLOCK DIM + threadIdx.x;
unsigned int yIndex = blockIdx.y * BLOCK DIM + threadIdx.y;
if((xIndex < width) && (yIndex < height))
{
    unsigned int index in = yIndex * width + xIndex;
    block[threadIdx.y][threadIdx.x] = idata[index in];
}
 syncthreads();
// write the transposed matrix tile to global memory
xIndex = blockIdx.y * BLOCK DIM + threadIdx.x;
yIndex = blockIdx.x * Block BLOCK DIM + threadIdx.y;
if((xIndex < height) && (yIndex < width))
\{unsigned int index out = yIndex * height + xIndex;
    odata[index out] = block[threadIdx.x][threadIdx.y];
}
```
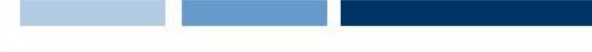

## A Common Programming Strategy

- Global memory resides in device memory (DRAM) much slower access than shared memory
- $\Box$  So, a profitable way of performing computation on the device is to tile data to take advantage of fast shared memory:
	- Partition data into subsets that fit into shared memory
	- Handle each data subset with one thread block by:
		- Loading the subset from global memory to shared memory, using multiple threads to exploit memorylevel parallelism
		- Performing the computation on the subset from shared memory; each thread can efficiently multipass over any data element
		- Copying results from shared memory to global memory

## A Common Programming Strategy (Cont.)

- □ Constant memory also resides in device memory (DRAM) much slower access than shared memory
	- But… cached!
	- Highly efficient access for read-only data
- Carefully divide data according to access patterns
	- $R/Only \rightarrow constant$  memory (very fast if in cache)
	- R/W shared within Block  $\rightarrow$  shared memory (very fast)
	- R/W within each thread  $\rightarrow$  registers (very fast)
	- R/W inputs/results  $\rightarrow$  global memory (very slow)

# Execution Configuration

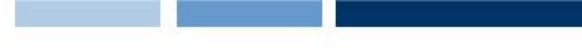

#### Occupancy Optimization

- $\Box$  Thread instructions are executed sequentially, so executing other warps is the only way to hide latencies and keep the hardware busy
- $\Box$  Occupancy = Number of warps running concurrently on a multiprocessor divided by maximum number of warps that can run concurrently
- **□** Limited by resource usage:
	- **Registers**
	- **Shared memory**

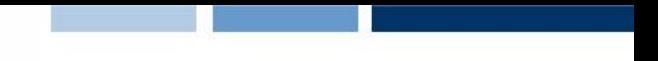

#### Grid/Block Size Heuristics

- $\Box$  # of blocks > # of multiprocessors
	- ► So all multiprocessors have at least one block to execute
- $\Box$  # of blocks / # of multiprocessors > 2
	- ► Multiple blocks can run concurrently in a multiprocessor
	- Blocks that aren't waiting at a syncthreads() keep the hardware busy
	- $\blacktriangleright$  Subject to resource availability registers, shared memory
- $\Box$  # of blocks > 100 to scale to future devices
	- Blocks executed in pipeline fashion
	- ► 1000 blocks per grid will scale across multiple generations

#### Optimizing threads per block

- $\Box$  Choose threads per block as a multiple of warp size
	- ► Avoid wasting computation on under-populated warps
- $\Box$  More threads per block == better memory latency hiding
- $\Box$  But, more threads per block  $==$  fewer registers per thread
	- ► Kernel invocations can fail if too many registers are used
- $\Box$  Heuristics
	- **Minimum: 64 threads per block** 
		- Only if multiple concurrent blocks
	- ► 192 or 256 threads a better choice
		- Usually still enough regs to compile and invoke successfully
	- $\blacktriangleright$  This all depends on your computation, so experiment!

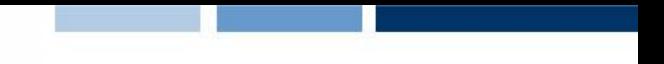

#### Occupancy != Performance

 $\Box$  Increasing occupancy does not necessarily increase performance

BUT…

- □ Low-occupancy multiprocessors cannot adequately hide latency on memory-bound kernels
	- $\blacktriangleright$  (It all comes down to arithmetic intensity and available parallelism)

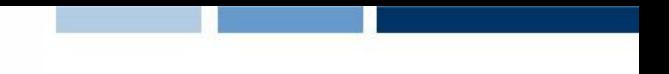

#### Parameterize Your Application

#### □ Parameterization helps adaptation to different GPUs

- $\Box$  GPUs vary in many ways
	- $\blacktriangleright$  # of multiprocessors
	- **Memory bandwidth**
	- **Shared memory size**
	- $\blacktriangleright$  Register file size
	- ► Max. threads per block
- You can even make apps self-tuning
	- **EXPERIMENT MODE discovers and saves optimal** configuration

# Instructions and Flow Control

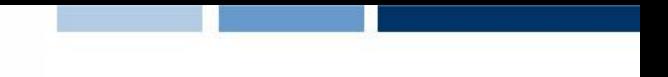

#### Instruction optimization

- $\Box$  Instruction cycles (per warp) = sum of
	- ▶ Operand read cycles
	- **Instruction execution cycles**
	- $\blacktriangleright$  Result update cycles
- $\Box$  Therefore instruction throughput depends on
	- ▶ Nominal instruction throughput
	- **Memory latency**
	- **Memory bandwidth**
- "Cycle" refers to the multiprocessor clock rate ► 1.35 GHz on the Tesla C870, for example

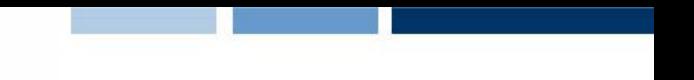

## Maximizing Instruction Throughput

- $\Box$  Maximize use of high-bandwidth memory
	- ► Maximize use of shared memory
	- **Minimize accesses to global memory**
	- ► Maximize coalescing of global memory accesses
- $\Box$  Optimize performance by overlapping memory accesses with HW computation
	- $\blacktriangleright$  High arithmetic intensity programs
		- i.e. high ratio of math to memory transactions
	- ► Many concurrent threads

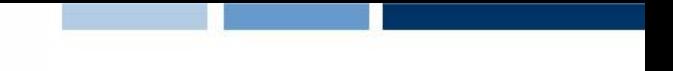

#### Arithmetic Instruction Throughput

- $\Box$  Int and float add, shift, min, max and float mul, mad: 4 cycles per warp
	- int multiply  $(*)$  is by default 32-bit
		- requires multiple cycles / warp
	- $\blacktriangleright$  Use  $\mod{24}$  /  $\mod{24}$  intrinsics for 4-cycle 24-bit int multiply
- $\Box$  Integer divide and modulo are more expensive
	- ► Compiler will convert literal power-of-2 divides to shifts
		- It may miss some cases
	- ► Be explicit in cases where compiler can't tell that divisor is a power of 2!
	- ► Useful trick: foo %  $n =$  = foo &  $(n-1)$  if n is a power of 2

#### Runtime Math Library

 $\Box$  There are two types of runtime math operations

- **EXECUTE:** func(): direct mapping to hardware ISA
	- Fast but lower accuracy (see prog. guide for details)
	- Examples:  $\sin(x)$ ,  $\sec(x)$ ,  $\sec(x)$ ,  $\sec(x)$ ,  $\sec(x)$
- $\blacktriangleright$  func(): compile to multiple instructions
	- Slower but higher accuracy (5 ulp or less)
	- Examples:  $sin(x)$ ,  $exp(x)$ ,  $pow(x,y)$

 $\Box$  The -use fast math compiler option forces every func() to compile to \_\_func()

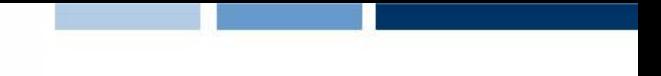

#### GPU results may not match CPU

- $\Box$  Many variables: hardware, compiler, optimization settings
- $\Box$  CPU operations aren't strictly limited to 0.5 ulp
	- ► Sequences of operations can be more accurate due to 80bit extended precision ALUs
- $\Box$  Floating-point arithmetic is not associative!

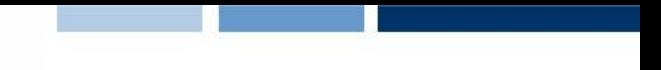

#### FP Math is Not Associative!

- **In symbolic math,**  $(x+y)+z == x+(y+z)$
- $\Box$  This is not necessarily true for floating-point addition
	- Try  $x = 10^{\circ}30$ ,  $y = -10^{\circ}30$  and  $z = 1$  in the above equation
- $\Box$  When you parallelize computations, you potentially change the order of operations
- $\Box$  Parallel results may not exactly match sequential results
	- ► This is not specific to GPU or CUDA inherent part of parallel execution

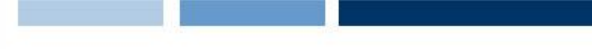

#### How thread blocks are partitioned

- $\Box$  Thread blocks are partitioned into warps
	- $\blacktriangleright$  Thread IDs within a warp are consecutive and increasing
	- Warp 0 starts with Thread ID 0
- $\Box$  Partitioning is always the same
	- $\blacktriangleright$  Thus you can use this knowledge in control flow
	- However, the exact size of warps may change from generation to generation
- $\Box$  However, DO NOT rely on any ordering between warps
	- $\blacktriangleright$  If there are any dependencies between threads, you must \_\_syncthreads() to get correct results

#### Control Flow Instructions

- $\Box$  Main performance concern with branching is divergence
	- **Threads within a single warp take different paths**
	- Different execution paths must be serialized
- Avoid divergence when branch condition is a function of thread ID
	- $\blacktriangleright$  Example with divergence:
		- if (threadIdx.x  $> 2$ ) { }
		- Branch granularity < warp size
	- Example without divergence:
		- if (threadIdx.x / WARP SIZE  $> 2$ ) { }
		- Branch granularity is a whole multiple of warp size

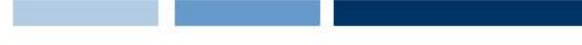

#### Parallel Reduction

- Given an array of values, "reduce" them to a single value in parallel
- **Q** Examples
	- $\blacktriangleright$  sum reduction: sum of all values in the array
	- Max reduction: maximum of all values in the array
- $\Box$  Typically parallel implementation:
	- Recursively halve  $#$  threads, add two values per thread
	- Takes log(n) steps for n elements, requires n/2 threads

#### A Vector Reduction Example

- **□** Assume an in-place reduction using shared memory
	- $\blacktriangleright$  The original vector is in device global memory
	- ► The shared memory used to hold a partial sum vector
	- ► Each iteration brings the partial sum vector closer to the final sum
	- $\blacktriangleright$  The final solution will be in element 0

## A simple implementation

- □ Assume we have already loaded array into
	- $\blacktriangleright$  shared float partialSum[]

```
unsigned int t = threadIdx.x;for (unsigned int stride = 1;
     stride < blockDim.x; stride *= 2)
{
  syncthreads();
  if (t \frac{6}{6} (2*stride) == 0)
    partialSum[t] += partialSum[t+stride];
}
```
## Vector Reduction with Bank Conflicts

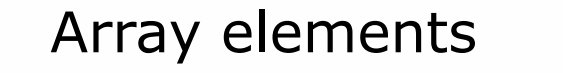

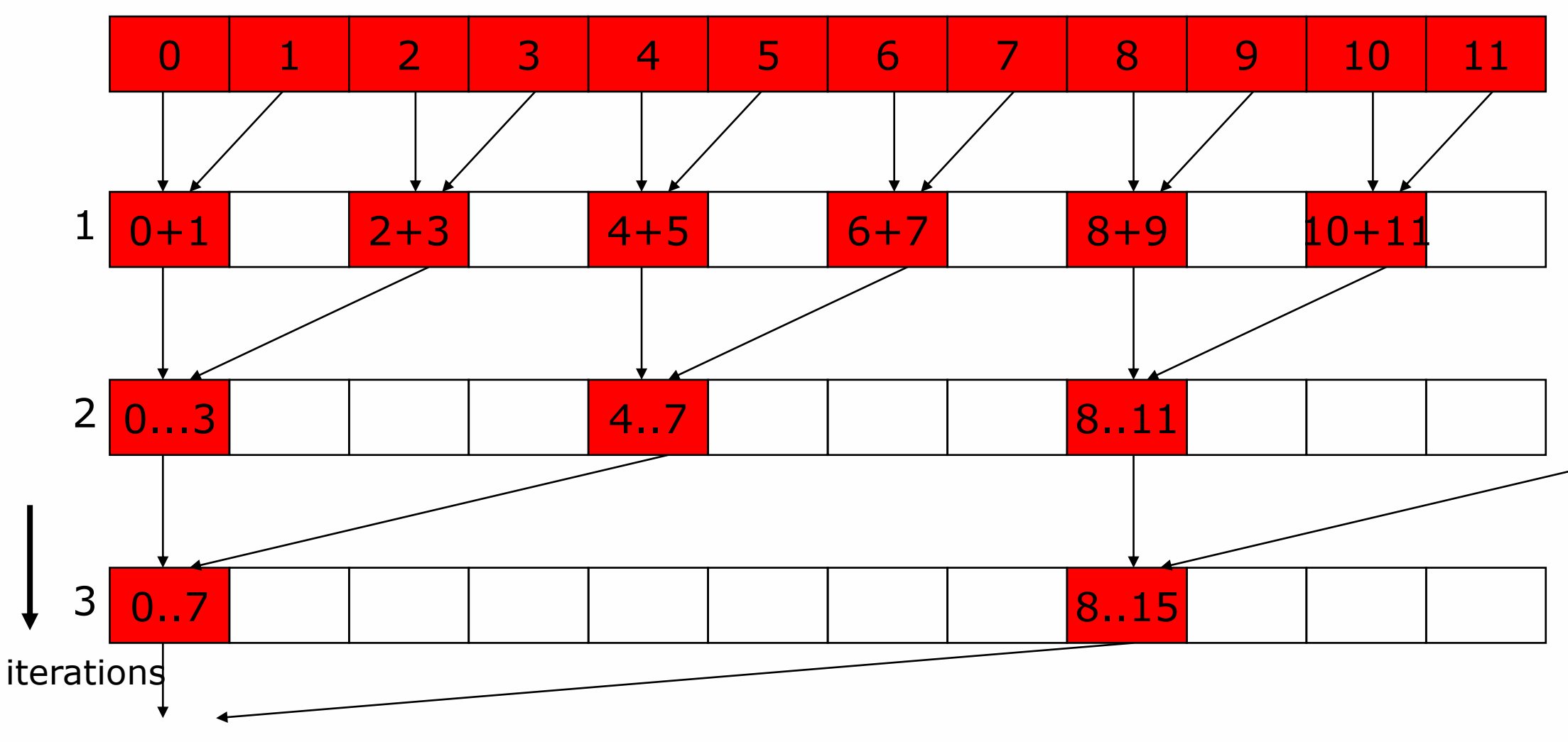